#### **A3.1: Spektrum des Exponentialimpulses**

In dieser Aufgabe wird ein kausales Signal *x*(*t*) betrachtet, das zum Zeitpunkt  $t = 0$  sprungartig von 0 auf *A* ansteigt und für Zeiten  $t > 0$ exponentiell mit der Zeitkonstanten *T* abfällt:

$$
x(t) = A \cdot e^{-t/T}.
$$

An der Sprungstelle zum Zeitpunkt  $t = 0$  gilt  $x(t = 0) = A/2$ .

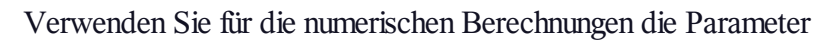

 $A = 3 \text{ V}, T = 1 \text{ ms}.$ 

Die zu berechnende Spektralfunktion *X*(*f*) wird komplex sein und kann daher nach Real– und Imaginärteil, aber auch nach Betrag und Phase dargestellt werden. Verwenden Sie die Notation:

$$
X(f) = |X(f)| \cdot e^{-j \cdot \varphi(f)}
$$

**Hinweis:** Diese Aufgabe bezieht sich auf die theoretischen Grundlagen von **Kapitel 3.1.**

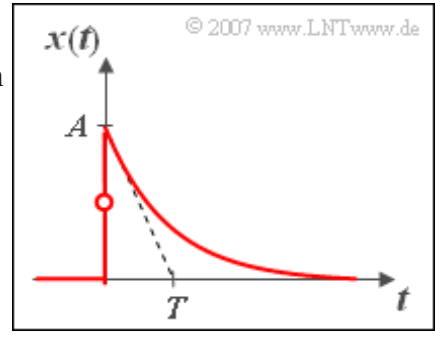

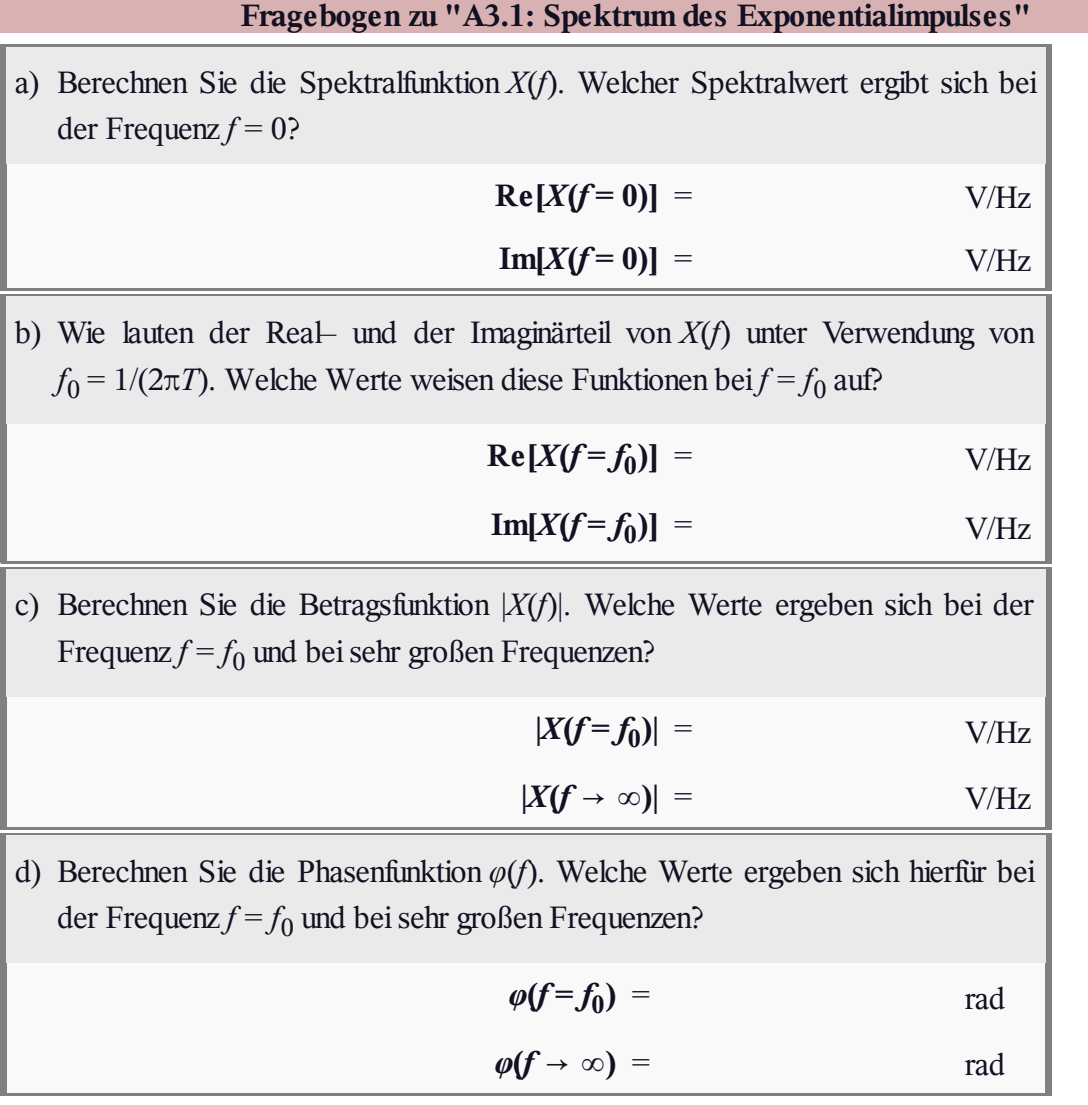

#### **Z3.1: Spektrum des Dreieckimpulses**

Betrachtet wird ein dreieckförmiger Impuls  $x(t)$ , der im Bereich –  $T \leq$  $t \leq T$  durch folgende Gleichung beschrieben wird:

$$
x(t) = A \cdot \left(1 - \frac{|t|}{T}\right).
$$

Die Impulsamplitude sei  $A = 1$  V, der Zeitparameter  $T = 1$  ms. Für alle Zeiten  $|t| > T$  ist  $x(t) = 0$ .

Zur Berechnung der Spektralfunktionen *X*(*f*) können Sie folgende Eigenschaften ausnutzen:

Die Zeitfunktion ist gerade und damit die Spektralfunktion reell:

$$
X(f) = \int_{-\infty}^{+\infty} x(t) \cdot e^{j2\pi ft} dt = 2 \cdot \int_{0}^{\infty} x(t) \cdot \cos(2\pi ft) dt.
$$

• Für  $|t| > T$  besitzt  $x(t)$  keine Anteile:

$$
X(f) = 2 \cdot \int_0^T x(t) \cdot \cos(2\pi ft) dt.
$$

**Hinweis:** Diese Aufgabe bezieht sich auf die theoretischen Grundlagen von **Kapitel 3.1.** Zur Lösung dieser Aufgabe können Sie auf die folgenden Formeln zurückgreifen:

$$
\int t \cdot \cos(\omega_0 t) dt = \frac{\cos(\omega_0 t)}{\omega_0^2} + \frac{t \cdot \sin(\omega_0 t)}{\omega_0},
$$
  

$$
\sin^2(\alpha) = \frac{1}{2} (1 - \cos(2\alpha)).
$$

Weitere Informationen zu dieser Thematik liefert das folgende Lernvideo:

#### **Unterschiede und Gemeinsamkeiten von kontinuierlichen und diskreten Spektren**

(Dauer Teil 1: 6:20 – Teil 2: 5:15)

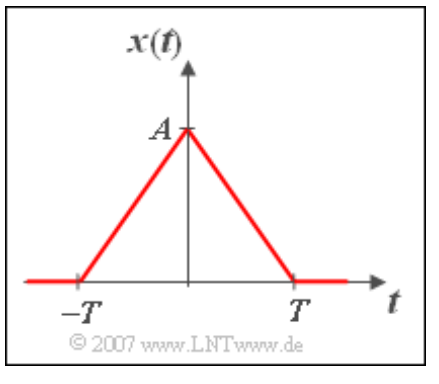

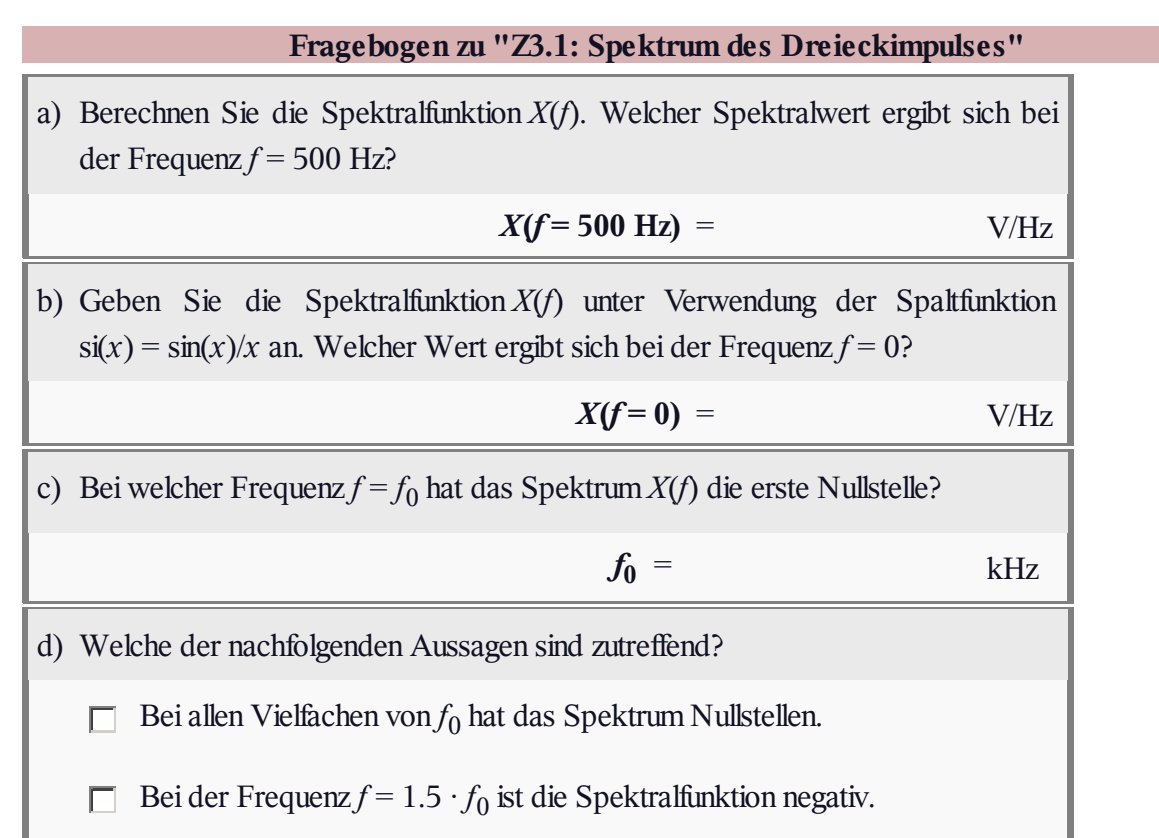

### **A3.2: Vom Spektrum zum Signal**

Gegeben sei die Spektralfunktion

$$
X(f) = \frac{2\,\mathrm{V}}{\mathrm{j}\pi f}.
$$

Die zugehörige Zeitfunktion *x*(*t*) kann mit Hilfe des zweiten Fourierintegrals ermittelt werden:

$$
x(t) = \int_{-\infty}^{+\infty} X(f) \cdot e^{j2\pi ft} df =
$$
  
=  $x_R(t) + j \cdot x_I(t)$ ,

wobei für den Realteil bzw. Imaginärteil gilt:

$$
x_{\rm R}(t) = 2\,\mathrm{V} \cdot \int_{-\infty}^{+\infty} \frac{\sin(2\pi ft)}{\pi f} \, \mathrm{d}f, \quad x_{\rm I}(t) = -2\,\mathrm{V} \cdot \int_{-\infty}^{+\infty} \frac{\cos(2\pi ft)}{\pi f} \, \mathrm{d}f.
$$

**Hinweis:** Diese Aufgabe bezieht sich auf die theoretischen Grundlagen von **Kapitel 3.1.** Benutzen Sie zur Lösung eventuell die nachfolgenden Angaben:

$$
x(t = 0) = \int_{-\infty}^{+\infty} X(f) \, df, \quad X(f = 0) = \int_{-\infty}^{+\infty} x(t) \, dt,
$$

$$
\int_{0}^{\infty} \frac{\sin(ax)}{x} \, dx = \text{sign}(a) \cdot \frac{\pi}{2}.
$$

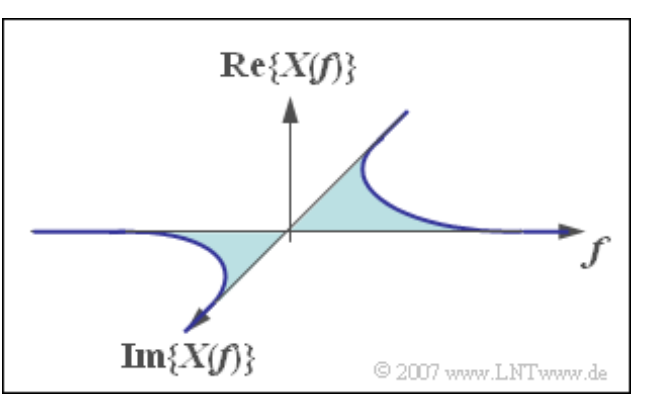

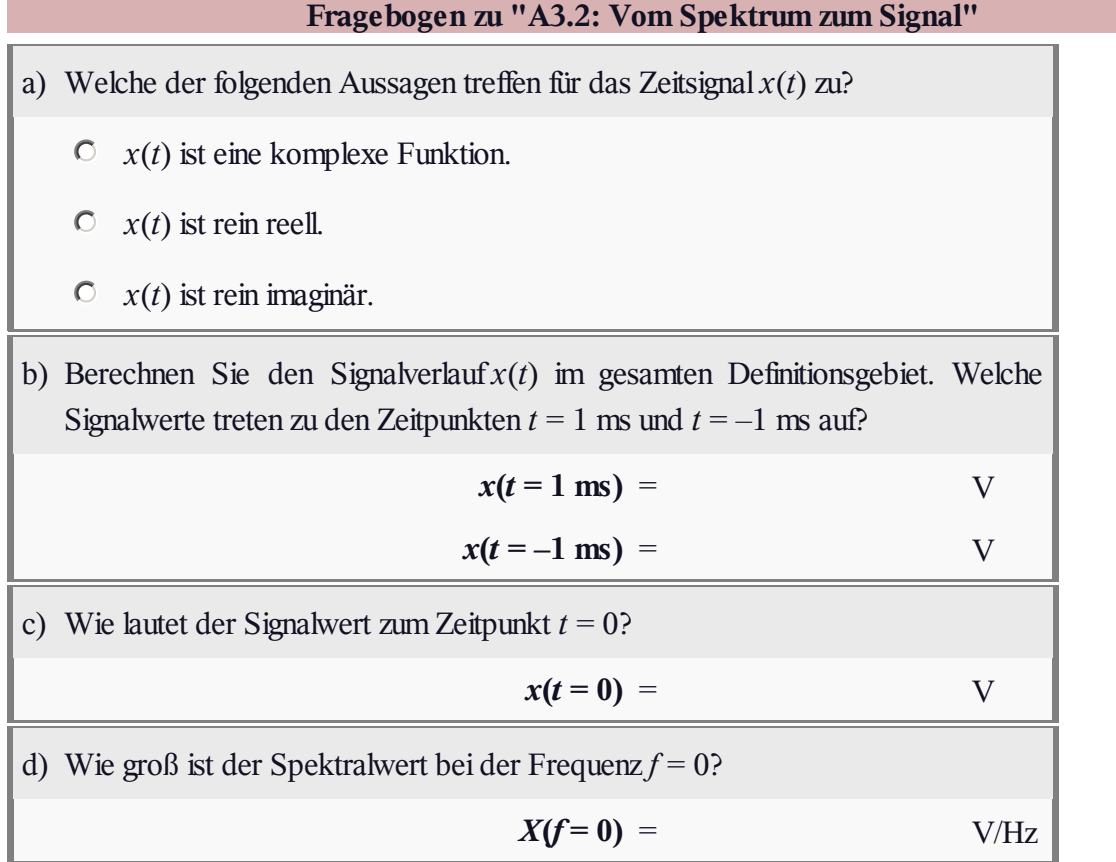

# **Z3.2: si 2 -Spektrum mit Diracs**

Das skizzierte Spektrum  $X(f)$  eines Zeitsignals  $x(t)$ setzt sich zusammen aus

- einem kontinuierlichen Anteil *X*<sup>1</sup> (*f*),
- dazu drei diracförmigen Spektrallinien.

Der kontinuierliche Anteil lautet mit  $f_0 = 200$  kHz und

$$
X_0 = 10^{-5} \text{ V/Hz:}
$$
  
\n
$$
X_1(f) = X_0 \cdot \text{si}^2(\pi \frac{f}{f_0}),
$$
  
\n
$$
\text{wobei} \quad \text{si}(x) = \frac{\text{sin}(x)}{x}
$$

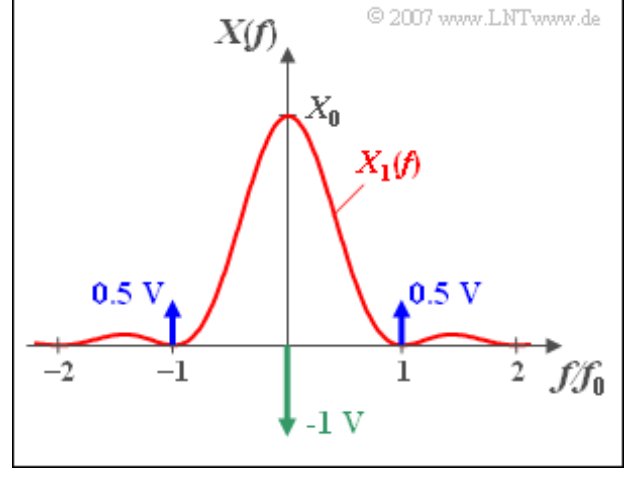

Die Spektrallinie bei *f* = 0 hat das Gewicht –1V. Daneben gibt es noch zwei Linien bei den Frequenzen  $\pm f_0$ , beide mit dem Gewicht 0.5 V.

**Hinweis:** Diese Aufgabe bezieht sich auf die theoretischen Grundlagen von **Kapitel 3.1.** Als bekannt vorausgesetzt werden kann, dass ein um *t* = 0 symmetrischer Dreieckimpuls *y*(*t*) mit der Amplitude *A* und der absoluten Dauer 2*T* (das heißt: die Signalwerte sind nur zwischen –*T* und +*T* ungleich 0) folgende Spektralfunktion besitzt:

 $Y(f) = A \cdot T \cdot si^2(\pi fT).$ 

Weitere Informationen zu dieser Thematik liefert das folgende Lernvideo:

**Unterschiede und Gemeinsamkeiten von kontinuierlichen und diskreten Spektren** (Dauer Teil 1: 6:20 – Teil 2: 5:15)

Ē.

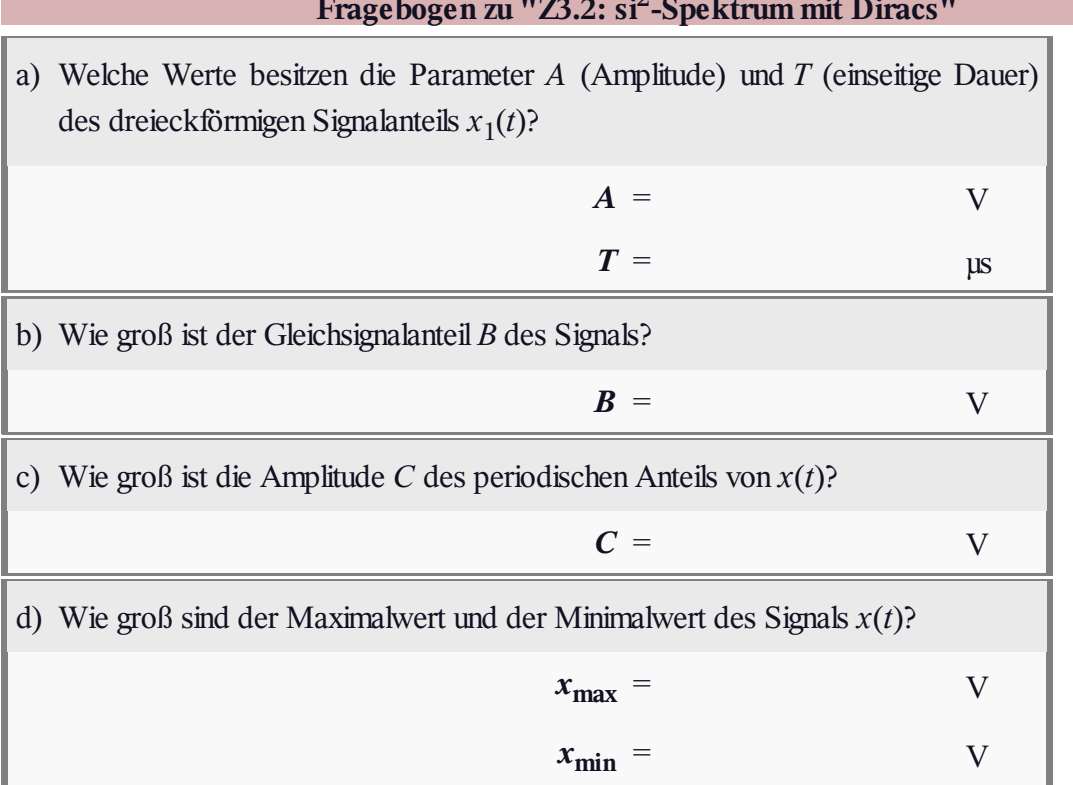

#### **Fragebogen zu "Z3.2: si 2 -Spektrum mit Diracs"**

#### **A3.3: Vom Signal zum Spektrum**

Betrachtet wird ein Rechteckimpuls  $x(t)$  der Dauer  $T = 50$  µs und der Höhe  $A = 2$  V. An den Sprungstellen bei  $t = 0$  und  $t = T$  ist der Signalwert jeweils *A*/2, was aber für die Lösung der Aufgabe keinen Einfluss hat.

In der unteren Grafik ist die dazugehörige Spektralfunktion nach Betrag und Phase qualitativ skizziert. Es gilt:

$$
X(f) = |X(f)| \cdot e^{-j \cdot \varphi(f)}.
$$

Der analytische Funktionsverlauf von *X*(*f*) soll ermittelt werden.

**Hinweis:** Diese Übungsaufgabe bezieht sich auf die theoretischen Grundlagen von **Kapitel 3.1** und **Kapitel 3.2.** Gegeben sind weiterhin folgende trigonometrischen Umformungen:

$$
\sin^2(\alpha) = 1/2 \cdot (1 - \cos(2\alpha)),
$$
  

$$
\tan(\alpha/2) = \frac{1 - \cos(\alpha)}{\sin(\alpha)}.
$$

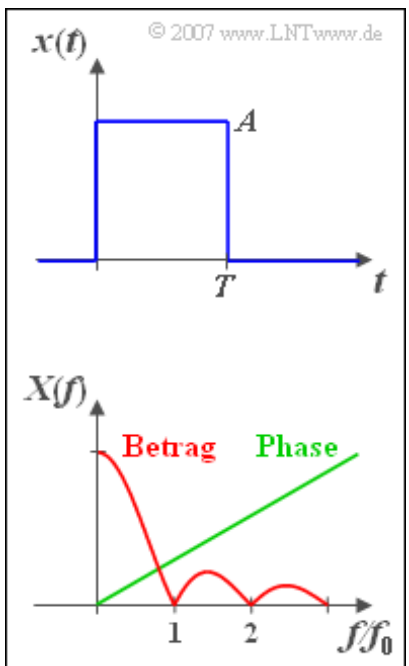

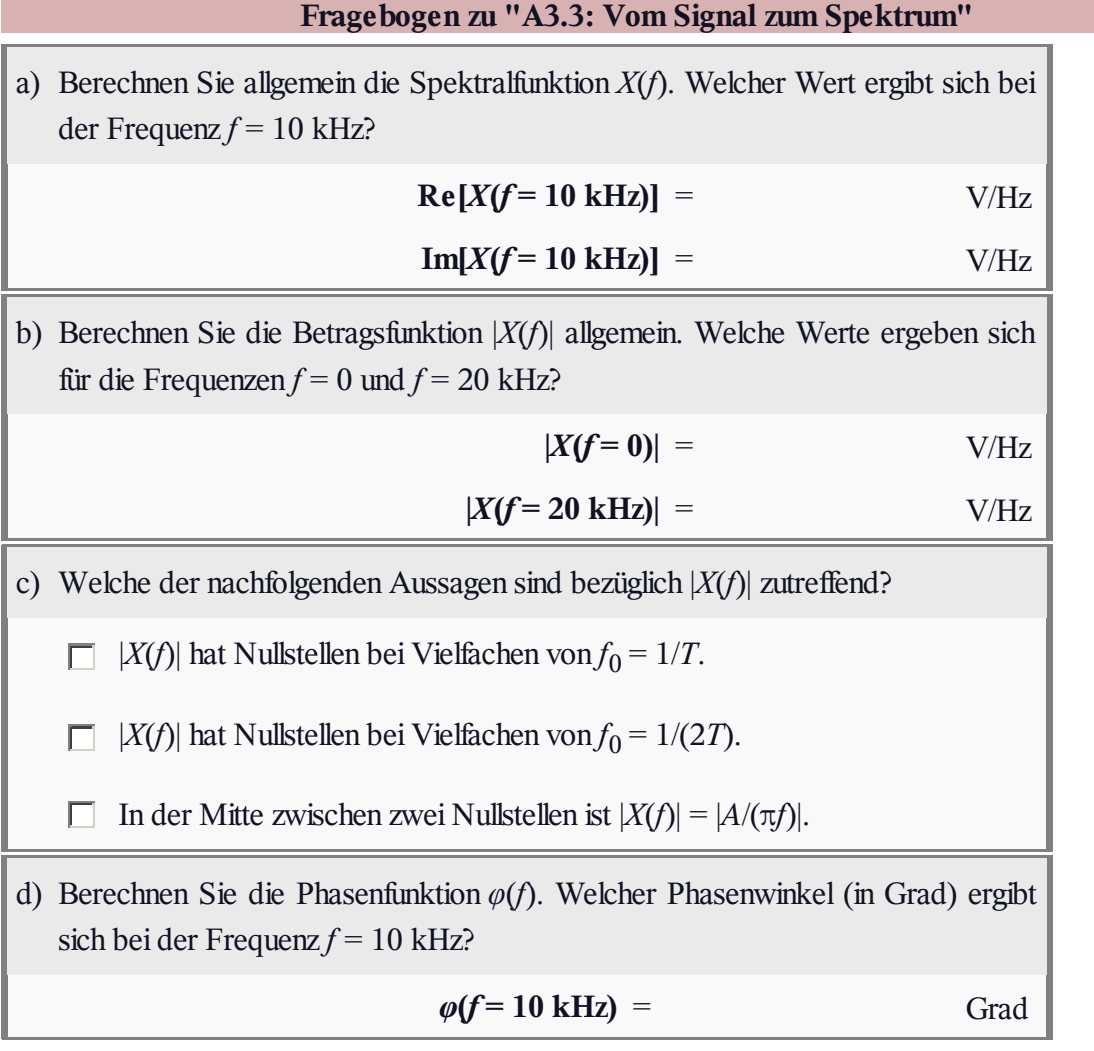

#### **Z3.3: Rechteck– und Diracimpuls**

Wir betrachten hier eine Vielzahl von symmetrischen Rechteckfunktionen  $x_k(t)$ . Die Rechtecke unterscheiden sich durch unterschiedliche Amplituden (Höhen)

$$
A_k = k \cdot A
$$

und unterschiedliche Impulsdauern (Breiten)

$$
T_k = T/k.
$$

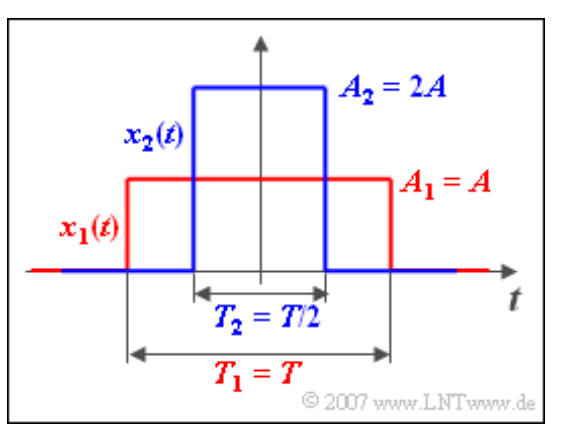

Hierbei sei *k* ein beliebiger positiver Wert. Der im Bild rot dargestellte Rechteckimpuls *x*<sup>1</sup> (*t*) hat die Amplitude  $A_1 = A = 2$  V und die Dauer  $T_1 = T = 500$  µs. Der blau gezeichnete Impuls  $x_2(t)$  ist halb so breit ( $T_2$  = 250 µs), aber doppelt so hoch ( $A_2$  = 4 V).

**Hinweis:** Diese Aufgabe bezieht sich auf die theoretischen Grundlagen von **Kapitel 3.2.**

Sie können Ihre Ergebnisse anhand zweier Interaktionsmodule überprüfen:

- **Zeitfunktion und zugehörige Spektralfunktion**
- **Frequenzgang und zugehörige Impulsantwort**

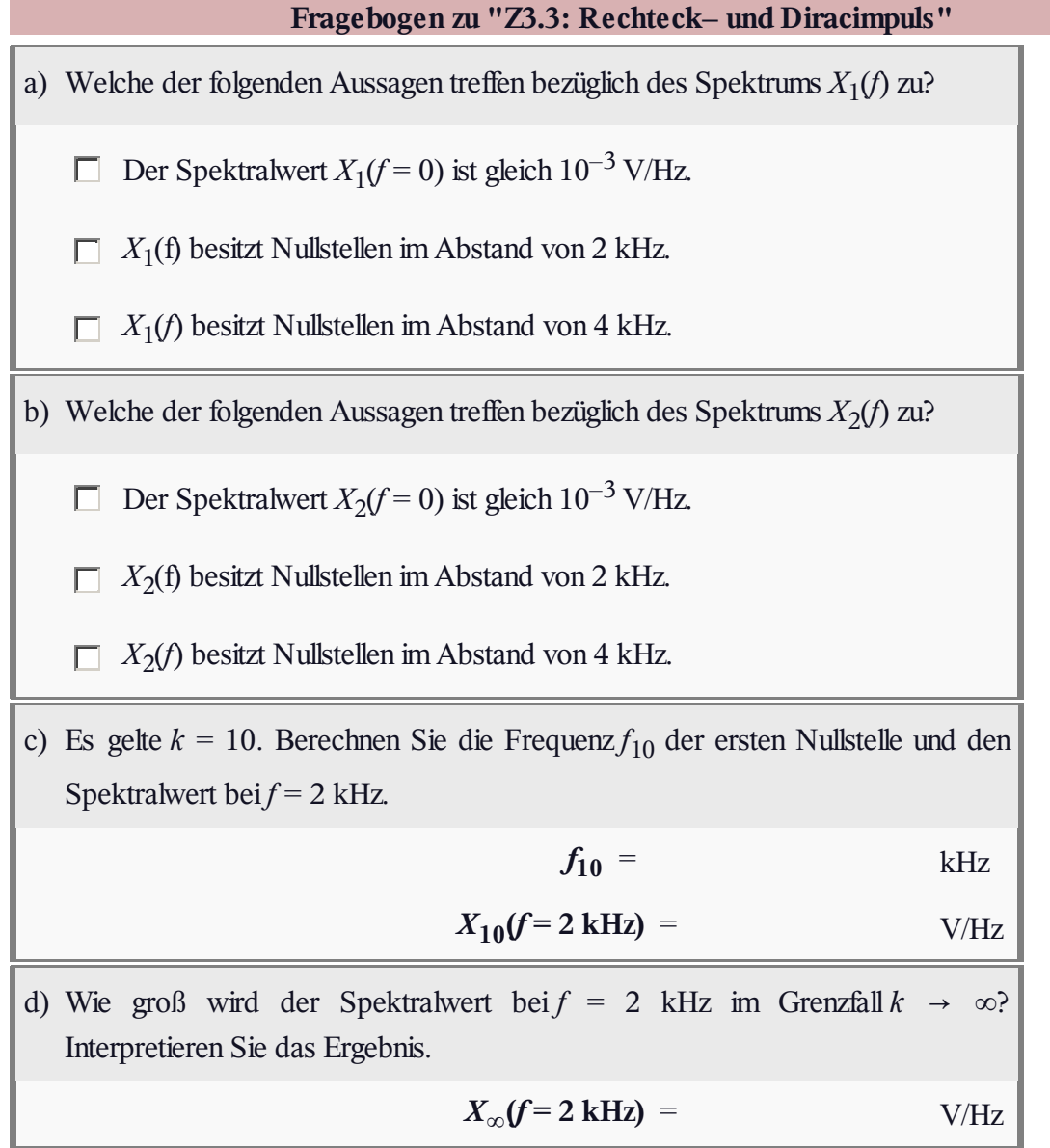

#### **A3.4: Trapezspektrum bzw. –impuls**

Wir betrachten hier eine trapezförmige Spektralfunktion *X*(*f*) gemäß der oberen Grafik, die durch die drei Parameter  $X_0$ ,  $f_1$ und *f*<sup>2</sup> vollständig beschrieben wird. Für die Eckfrequenzen  $\text{gelte } f_2 > 0 \text{ und } 0 \le f_1 \le f_2.$ 

Anstelle der Eckfrequenzen *f*<sup>1</sup> und *f*<sup>2</sup> können auch die beiden folgenden Beschreibungsgrößen verwendet werden:

die äquivalente Bandbreite:

$$
\Delta f = f_1 + f_2,
$$

der so genannte Rolloff-Faktor (im Frequenzbereich):

$$
r_f = \frac{f_2 - f_1}{f_2 + f_1}.
$$

Mit diesen Größen lautet die dazugehörige Zeitfunktion (siehe Grafik in der Mitte):

$$
x(t) = X_0 \cdot \Delta f \cdot \mathrm{si}(\pi \cdot \Delta f \cdot t) \cdot \mathrm{si}(\pi \cdot r_f \cdot \Delta f \cdot t).
$$

Hierbei ist  $si(x) = \sin(x)/x$  die so genannte Spaltfunktion.

In diesem Beispiel sollen die Zahlenwerte  $X_0 = 10^{-3}$  V/Hz,  $f_1 = 1$  kHz und  $f_2 = 3$  kHz verwendet werden. Die Zeit *T* = 1/Δ*f* dient lediglich zu Normierungszwecken.

Ab Aufgabe c) wird ein trapezförmiges Signal *y*(*t*) betrachtet, das formgleich mit dem Spektrum *X*(*f*) ist. Als Beschreibungsgrößen können hier verwendet werden:

- die Impulsamplitude  $y_0 = y(t = 0)$ ,
- die äquivalente Impulsdauer (definiert über das flächengleiche Rechteck):

$$
\Delta t = t_1 + t_2,
$$

der Rolloff-Faktor (im Zeitbereich):

$$
r_t = \frac{t_2 - t_1}{t_2 + t_1}.
$$

Es gelte  $y_0 = 4$  V,  $\Delta t = 1$  ms und  $r_t = 0.5$ .

**Hinweis:** Diese Aufgabe soll unter Verwendung von **Vertauschungssatz** und **Ähnlichkeitssatz** gelöst werden. Sie können Ihre Ergebnisse anhand zweier Interaktionsmodule überprüfen:

- **Zeitfunktion und zugehörige Spektralfunktion**
- **Frequenzgang und zugehörige Impulsantwort**

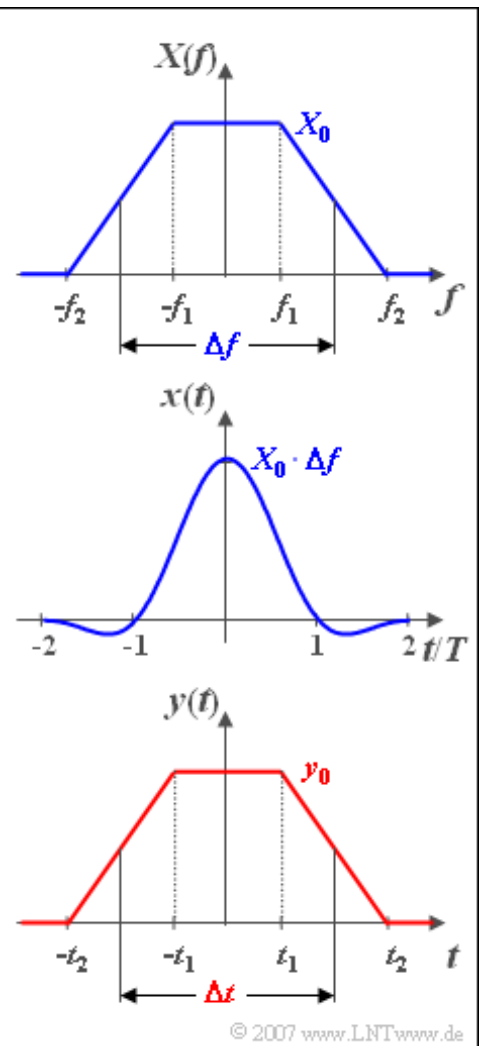

Ė

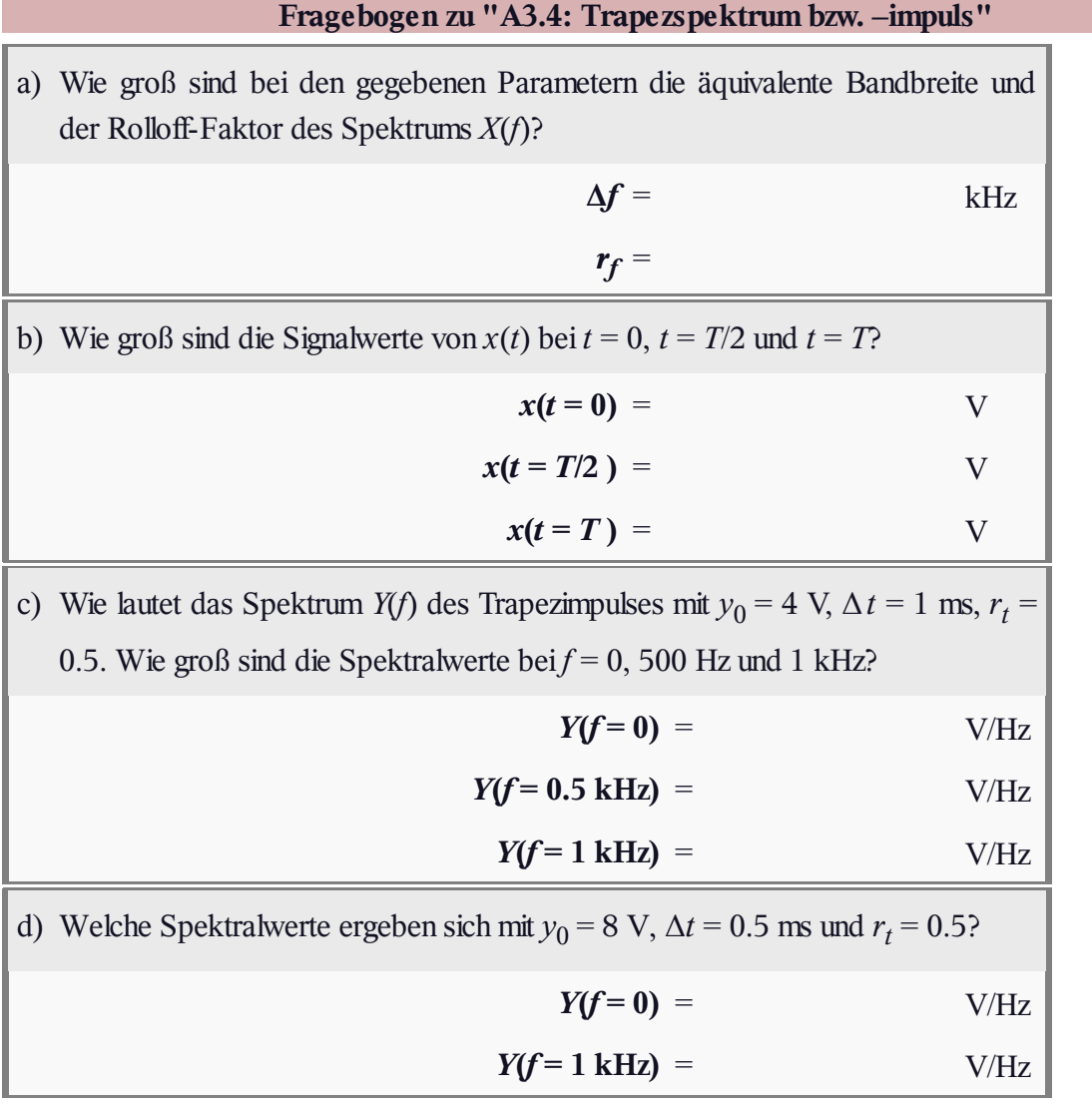

## **Z3.4: Trapez, Rechteck und Dreieck**

Betrachtet werden drei unterschiedliche Impulsformen. Der Impuls  $x(t)$  ist trapezförmig. Für  $|t| < t_1 = 4$  ms ist der Zeitverlauf konstant  $A = 1$  V. Danach fällt  $x(t)$  bis zum Zeitpunkt  $t_2$  = 6 ms linear bis auf den Wert 0 ab.

Mit den beiden abgeleiteten Systemgrößen, nämlich

der äquivalenten Impulsdauer

$$
\Delta t = t_1 + t_2
$$

und dem so genannten Rolloff-Faktor

$$
r_t = \frac{t_2 - t_1}{t_2 + t_1}
$$

lautet die Spektralfunktion des Trapezimpulses:

$$
X(f) = A \cdot \Delta t \cdot \mathrm{si}(\pi \cdot \Delta t \cdot f)
$$

$$
\cdot \mathrm{si}(\pi \cdot \Delta t \cdot r_t \cdot f).
$$

Weiter sind im Bild rechts noch der Rechteckimpuls *r*(*t*) und der Dreieckimpuls *d*(*t*) dargestellt, die beide als Grenzfälle des Trapezimpulses *x*(*t*) interpretiert werden können.

**Hinweis:** Die Aufgabe bezieht sich auf die theoretischen

Grundlagen von **Kapitel 3.3.** Sie können Ihre Ergebnisse anhand zweier Interaktionsmodule überprüfen:

- **Zeitfunktion und zugehörige Spektralfunktion**
- **Frequenzgang und zugehörige Impulsantwort**

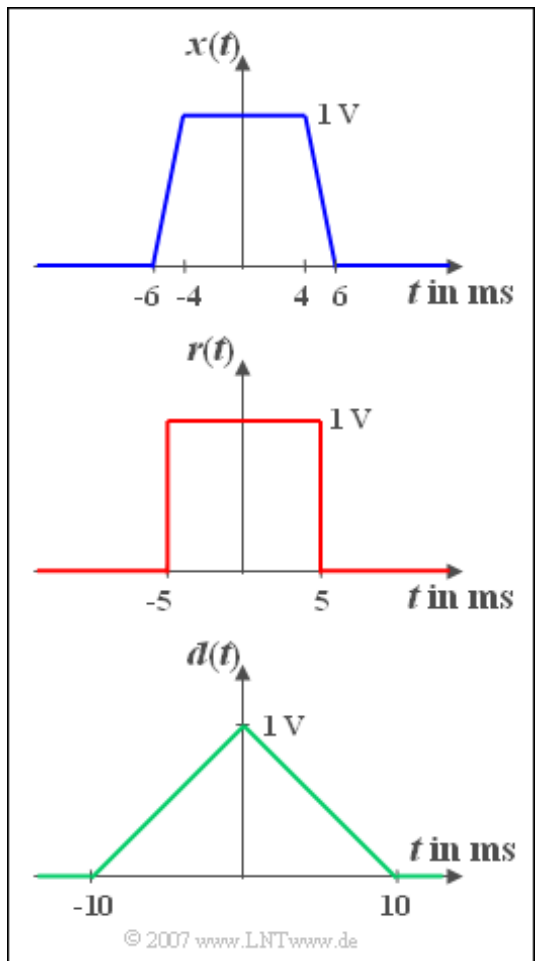

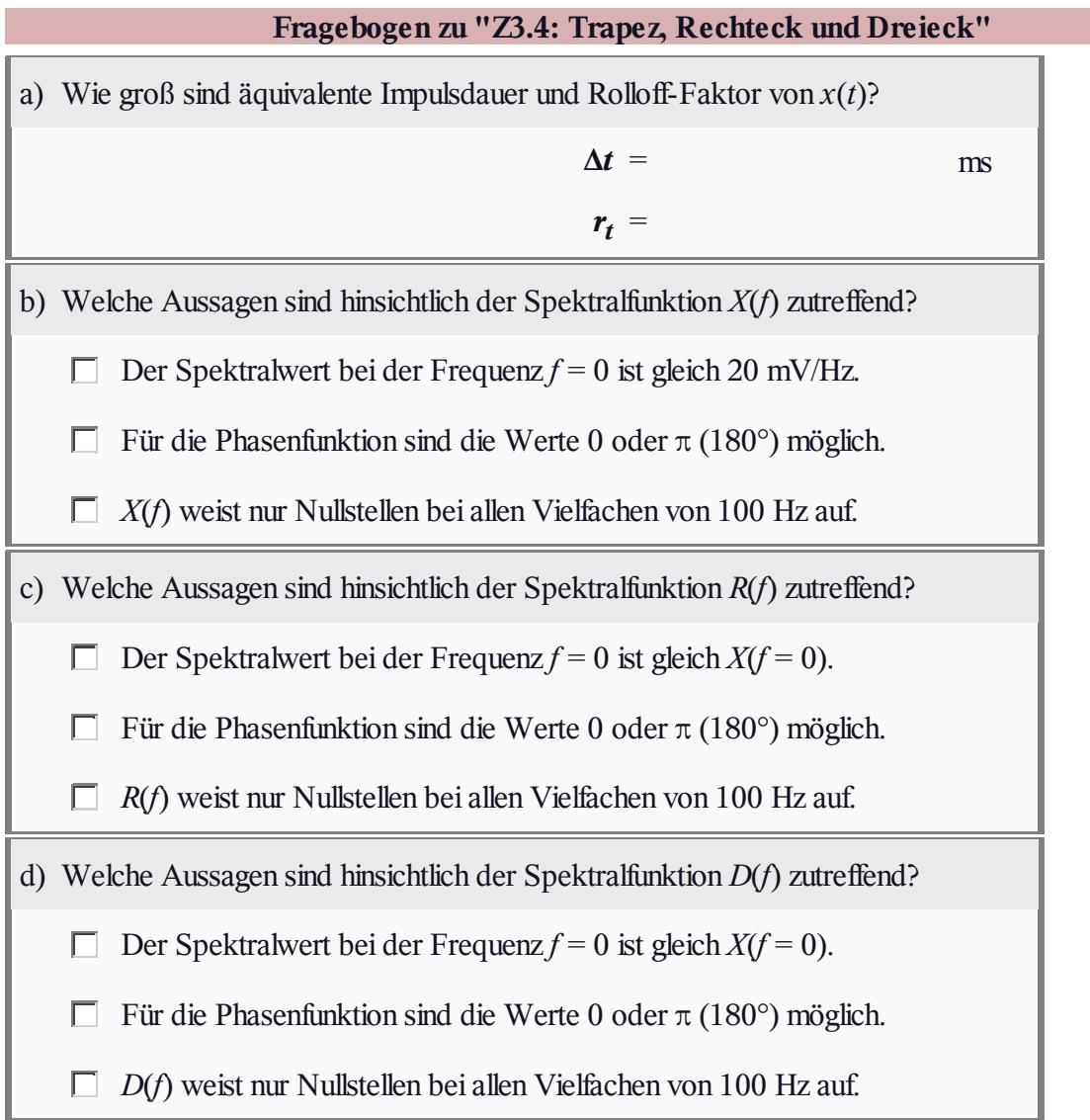

### **A3.5: Differentiation des Dreiecksignals**

Gesucht wird das Spektrum *Y*(*f*) des Signals

$$
y(t) = \begin{cases} A & \text{für } -T \le t < 0, \\ -A & \text{für } 0 < t \le T, \\ 0 & \text{für } \text{sonst.} \end{cases}
$$

Dabei gelte  $A = 1$  V und  $T = 0.5$  ms.

Als bekannt vorausgesetzt wird die Fouriertransformierte des oben skizzierten Dreieckimpulses *x*(*t*), nämlich

$$
X(f) = A \cdot T \cdot \mathrm{si}^2(\pi fT),
$$

wobei wiederum  $si(x) = \sin(x)/x$  gilt.

Ein Vergleich der beiden Zeitsignale zeigt, dass zwischen den Funktionen *x*(*t*) und *y*(*t*) folgender Zusammenhang besteht:

$$
y(t) = T \cdot \frac{\mathrm{d}x(t)}{\mathrm{d}t}
$$

**Hinweise:** Diese Aufgabe bezieht sich auf den Theorieteil von **Kapitel 3.3.**

- In Aufgabe c) soll das Spektrum *Y*(*f*) ausgehend von einem symmetrischen Rechteckimpuls *r*(*t*) mit Amplitude *A* und Dauer *T* sowie dessen Spektrum  $R(f) = A \cdot T \cdot \text{si}(\pi f)$  berechnet werden. Dies erreicht man durch zweimalige Anwendung des **Verschiebungssatzes.**
- In der **Zusatzaufgabe Z3.5** wird das gleiche Spektrum *Y*(*f*) ausgehend von einem aus drei Diracfunktionen bestehenden Signal durch Anwendung des Integrationssatzes berechnet.

Alle im Kapitel 3.3 dargelegten Gesetzmäßigkeiten – unter Anderem auch der Verschiebungssatz und der Integrationssatz – werden in einem Lernvideo an Beispielen verdeutlicht:

**Gesetzmäßigkeiten der Fouriertransformation** (Dauer Teil 1: 5:57 – Teil 2: 5:55)

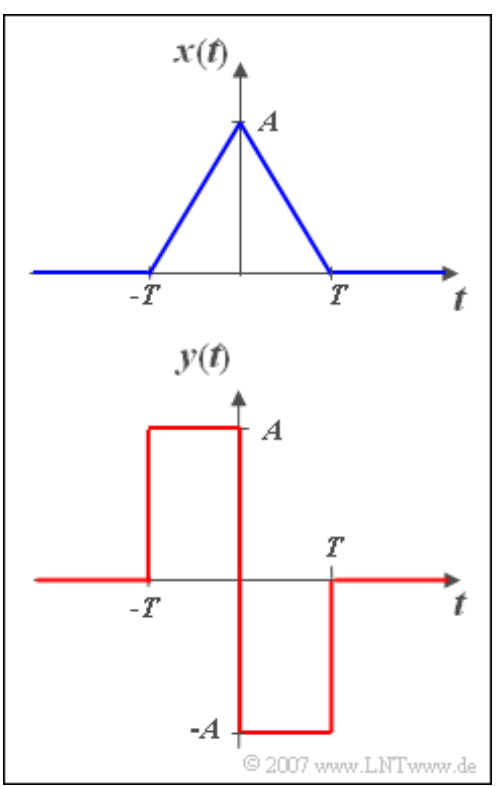

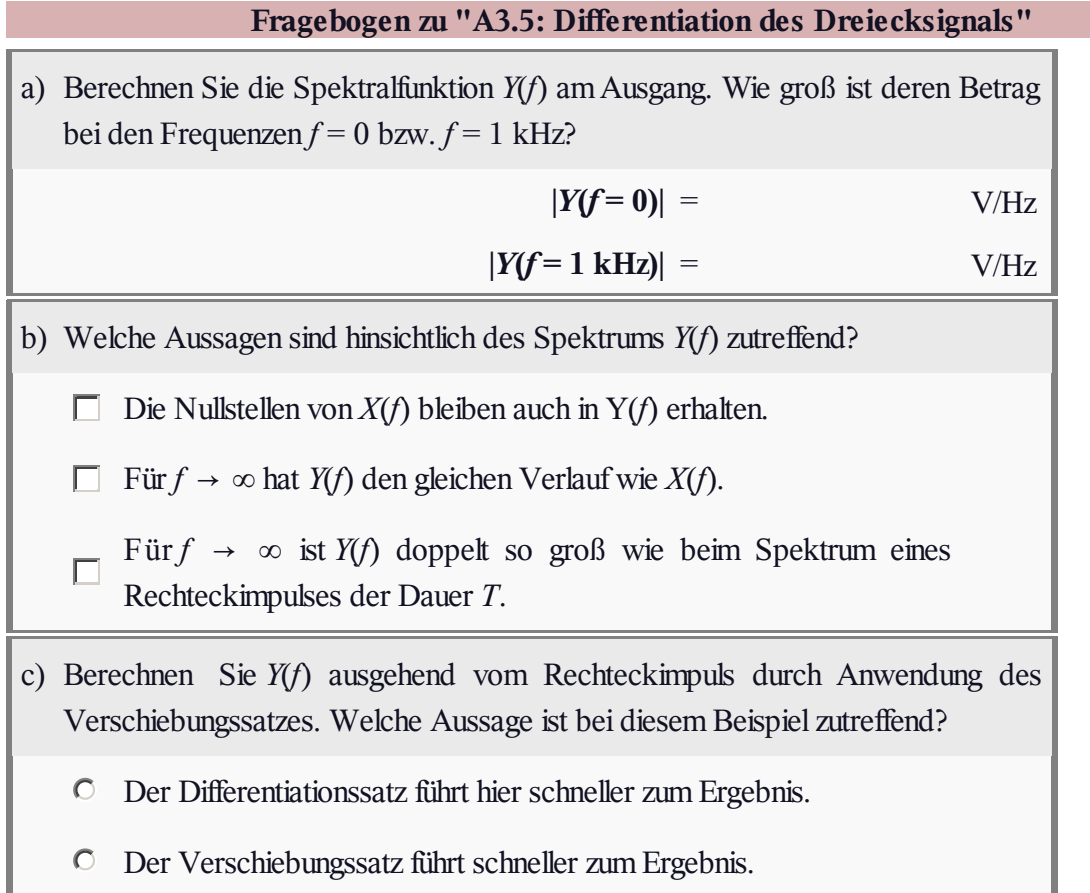

# **Z3.5: Integration von Diracfunktionen**

Wie in **Aufgabe A3.5** soll das Spektum *Y*(*f*) des Signals

$$
y(t) = \begin{cases} A & \text{für } -T \le t < 0, \\ -A & \text{für } 0 < t \le T, \\ 0 & \text{sonst.} \end{cases}
$$

ermittelt werden. Es gelte wieder  $A = 1$  V und  $T = 0.5$  ms.

Ausgegangen wird vom Zeitsignal *x*(*t*) gemäß der mittleren Skizze, das sich aus drei Diracimpulsen bei –*T*, 0 und +*T* mit den Impulsgewichte *AT*, –2*AT* und *AT* zusammensetzt.

Die Spektralfunktion *X*(*f*) kann durch Anwendung des Vertauschungssatzes direkt angegeben werden, wenn man berücksichtigt, dass die zu *U*(*f*) gehörige Zeitfunktion wie folgt lautet (siehe untere Skizze):

$$
u(t) = -2A + 2A \cdot \cos(2\pi f_0 t).
$$

**Hinweis:** Diese Aufgabe bezieht sich auf die theoretischen Grundlagen von **Kapitel 3.3.** Zwischen  $x(t)$  und  $y(t)$  besteht folgender Zusammenhang:

$$
y(t) = \frac{1}{T} \cdot \int_{-\infty}^{t} x(\tau) d\tau.
$$

Der **Integrationssatz** lautet in entsprechend angepasster Form:

$$
\frac{1}{T} \cdot \int_{-\infty}^{t} x(\tau) \, d\tau \circ \longrightarrow X(f) \left( \frac{1}{j2\pi fT} + \frac{1}{2T} \cdot \delta(f) \right).
$$

Alle im Kapitel 3.3 dargelegten Gesetzmäßigkeiten – unter Anderem auch der Integrationssatz – werden in einem Lernvideo an Beispielen verdeutlicht:

**Gesetzmäßigkeiten der Fouriertransformation** (Dauer Teil 1: 5:57 – Teil 2: 5:55)

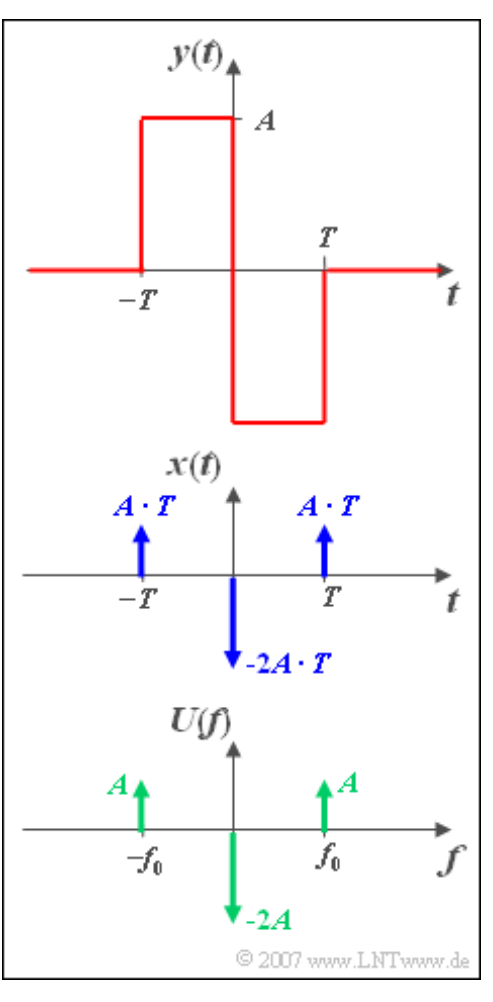

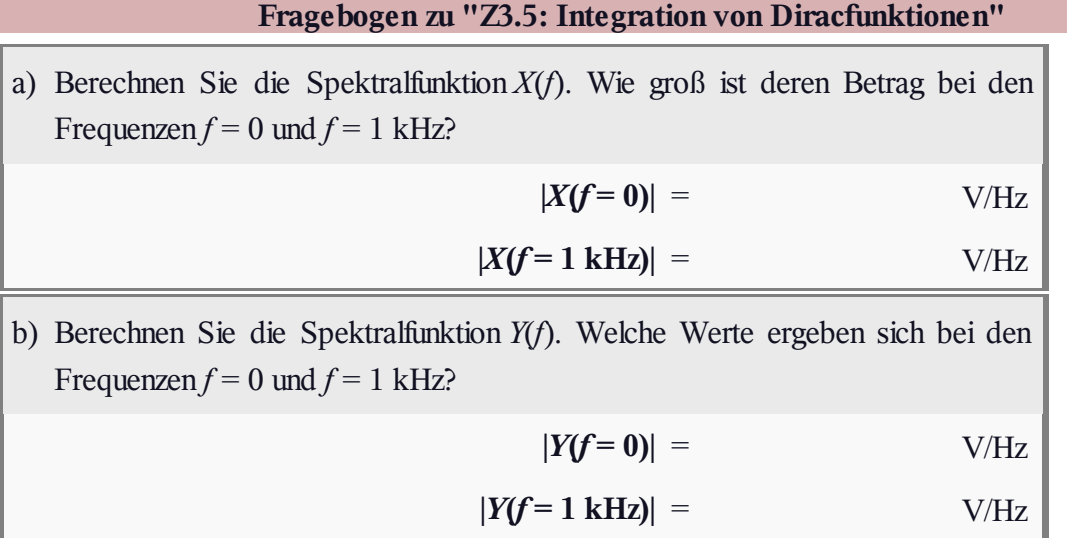

## **A3.6: Gerades / ungerades Zeitsignal**

Gesucht ist das Spektrum *X*(*f*) des nebenstehend skizzierten impulsförmigen Signals *x*(*t*), das im Bereich von –*T*/2 bis *T*/2 linear von 2 V auf 4 V ansteigt und außerhalb 0 ist.

Die Spektralfunktionen der unten dargestellten Signale *g*(*t*) und *u*(*t*) können als bekannt vorausgesetzt werden.

Die gerade, rechteckförmige Zeitfunktion *g*(*t*) besitzt das Spektrum

$$
G(f) = A_g \cdot T \cdot \text{si}(\pi fT) \quad \text{mit} \quad \text{si}(x) = \frac{\sin(x)}{x}.
$$

Das Spektrum der unsymmetrischen Funktion *u*(*t*) lautet:

$$
U(f) = -\mathbf{j} \cdot \frac{A_u \cdot T}{2\pi fT} \left[ \sin(\pi fT) - \cos(\pi fT) \right].
$$

Verwenden Sie für die Teilaufgaben a) und b) die Signalparameter *A<sup>u</sup>* = 1 V und *T* = 1 ms.

**Hinweis:** Lösen Sie diese Aufgabe mit Hilfe des **Zuordnungssatzes** in Kapitel 3.3.

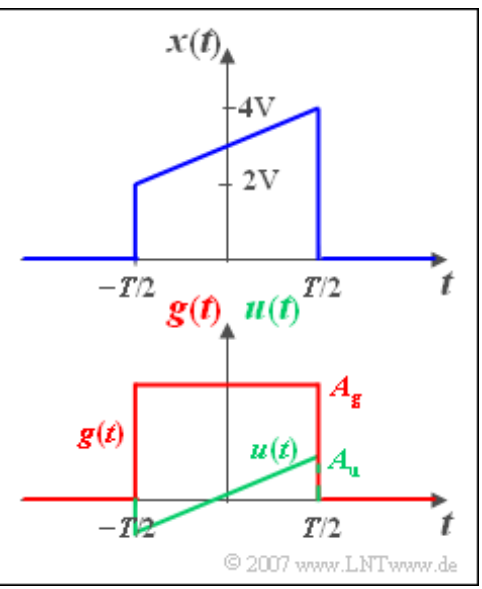

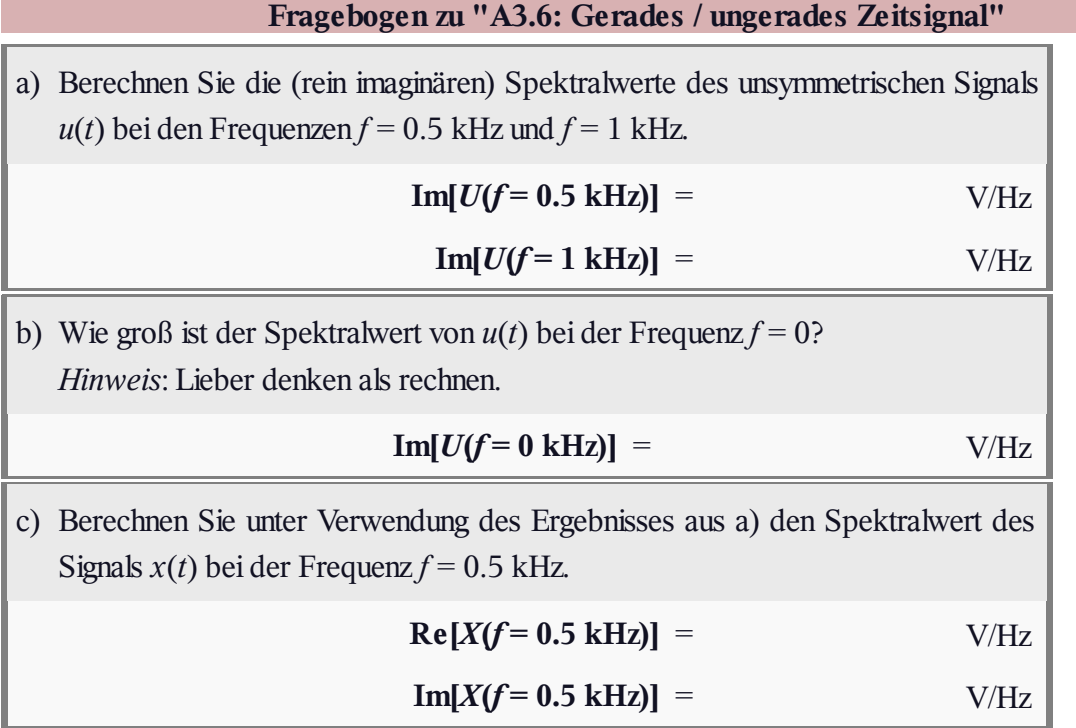

## **Z3.6: Komplexe Exponentialfunktion**

In Zusammenhang mit Bandpass-Systemen (Kapitel 4) wird oft mit einseitigen Spektren gearbeitet. In der Abbildung sehen Sie eine solche einseitige Spektralfunktion *X*(*f*), die ein komplexes Zeitsignal  $x(t)$  zur Folge hat.

In der unteren Skizze ist *X*(*f*) in einen – bezüglich der Frequenz – geraden Anteil *G*(*f*) sowie einen ungeraden Anteil *U*(*f*) aufgespaltet.

Verwenden Sie für die Aufgabe die Parameterwerte

- $\bullet$   $A = 1$  V,
- $f_0 = 125$  kHz.

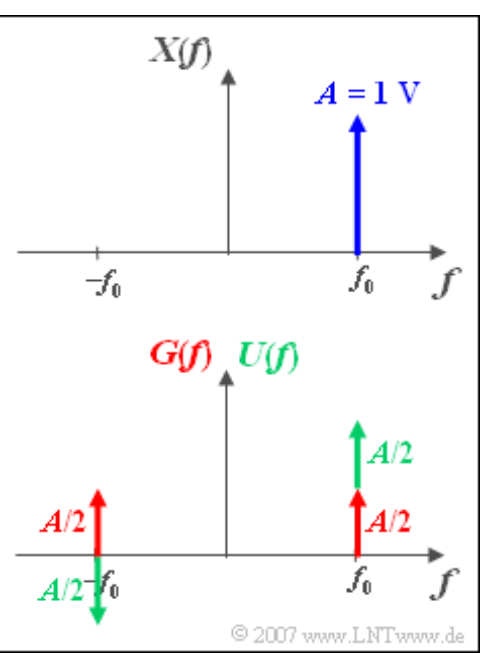

**Hinweis:** Diese Aufgabe bezieht sich auf den **Zuordnungssatz** und den **Verschiebungssatz** im Kapitel 3.3. Alle im Kapitel 3.3 dargelegten Gesetzmäßigkeiten – unter Anderem auch der Verschiebungssatz und der Integrationssatz – werden in einem Lernvideo an Beispielen verdeutlicht:

**Gesetzmäßigkeiten der Fouriertransformation** (Dauer Teil 1: 5:57 – Teil 2: 5:55)

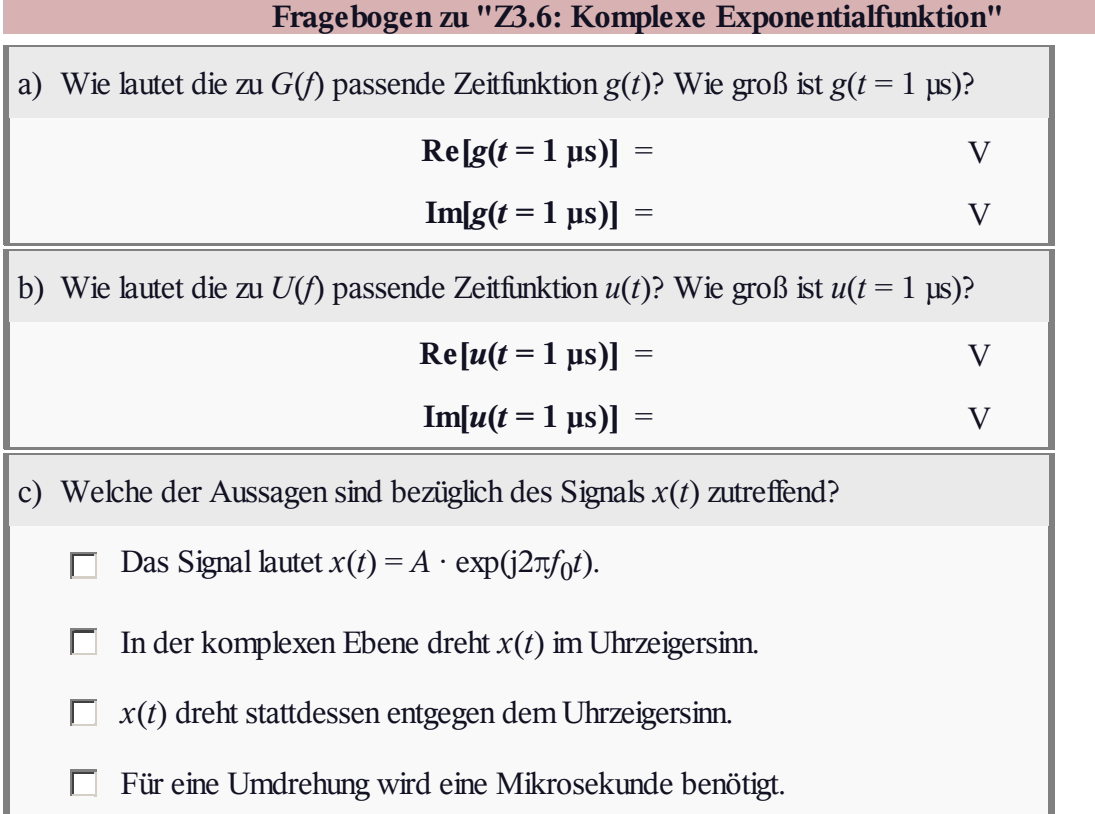

#### **A3.7: Synchrondemodulator**

Zur Rücksetzung eines amplitudenmodulierten Signals in den ursprünglichen Frequenzbereich verwendet man oft einen Synchrondemodulator.

Dieser multipliziert das AM-Eingangssignal *r*(*t*) mit einem empfangsseitigen Trägersignal  $z_{\mathrm{E}}(t)$ , das sowohl hinsichtlich der Frequenz $f_\text{T}$  als auch der Phase  $\varphi_\text{T}$  mit dem sendeseitigen Trägersignal  $z_S(t)$  übereinstimmen sollte.

Anschließend folgt ein rechteckförmiger Tiefpass zur Eliminierung aller spektralen Anteile oberhalb der Trägerfrequenz  $f_T$ . Das Ausgangssignal des Synchrondemodulators nennen wir *υ*(*t*).

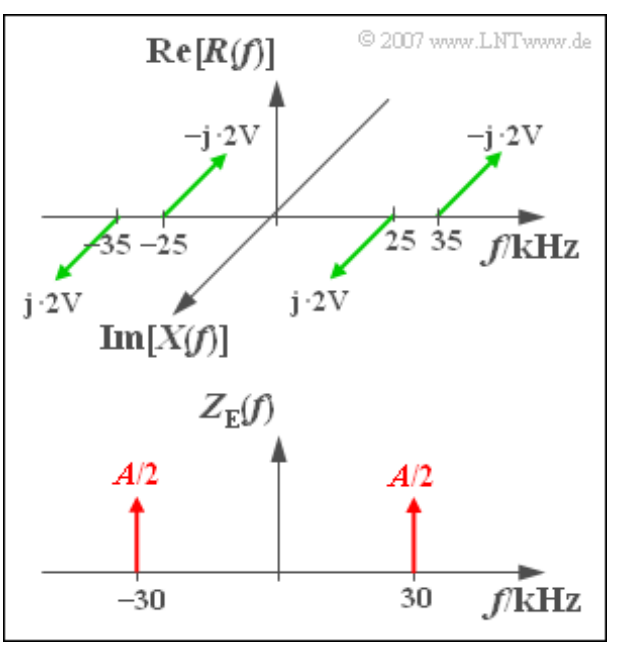

Das oben skizzierte Spektrum *R*(*f*) des Empfangssignals *r*(*t*) ist durch Zweiseitenband– Amplitudenmodulation eines sinusförmigen Quellensignals *q*(*t*) mit der Frequenz 5 kHz und der Amplitude 8 V entstanden. Als sendeseitiges Trägersignal  $z_S(t)$  wurde ein Cosinussignal mit der Frequenz 30 kHz verwendet.

Das Spektrum des empfangsseitigen Trägersignals  $z_{E}(t)$  besteht entsprechend der unteren Skizze aus zwei Diraclinien, jeweils mit dem Gewicht *A*/2. Da  $z_{E}(t)$  keine Einheit beinhalten soll, sind auch die Gewichte der Diracfunktionen dimensionslos.

**Hinweis:** Die Aufgabe bezieht sich auf die theoretischen Grundlagen entsprechend **Kapitel 3.4,** insbesondere auf die Seite **Faltung einer Funktion mit einer Diracfunktion.**

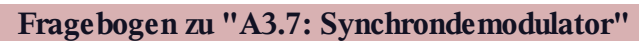

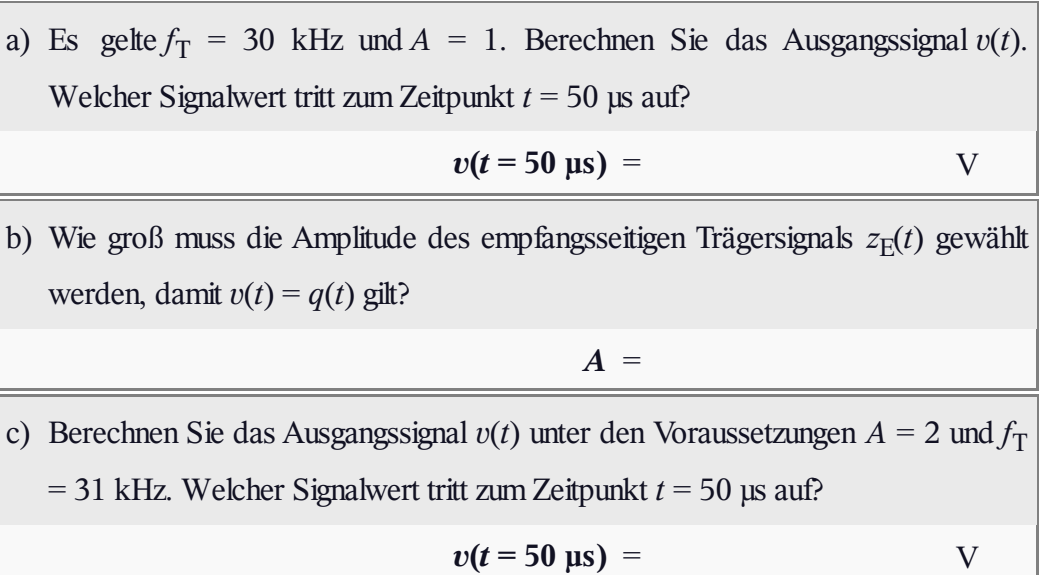

# **Z3.7 Rechtecksignal mit Echo**

Wir betrachten ein periodisches Rechtecksignal *s*(*t*) mit den möglichen Amplitudenwerten 0 V und 2 V und der Periodendauer  $T_0 = T = 1$  ms. Bei den Sprungstellen, zum Beispiel bei  $t = T/4$ , beträgt der Signalwert jeweils 1 V. Der Gleichanteil (also der Fourierkoeffizient *A*<sub>0</sub>) des Signals ist 1 V.

- Aufgrund der Symmetrie (gerade Funktion) sind alle Sinuskoeffizienten  $B_n = 0$ .
- Die Koeffizienten *A<sup>n</sup>* mit geradzahligem *n* sind ebenfalls 0.
- Für ungeradzahlige Werte von *n* gilt hingegen:

$$
A_n = (-1)^{(n-1)/2} \cdot \frac{4 \text{ V}}{n \cdot \pi}.
$$

Das Signal*s*(*t*) gelangt über zwei Wege zum Empfänger (siehe untere Skizze): Einmal auf dem direkten Pfad und zum zweiten über einen Nebenpfad. Dieser ist durch den Dämpfungsfaktor *α* und eine Laufzeit *τ* gekennzeichnet. Daher gilt für das Empfangssignal:

$$
r(t) = s(t) + \alpha \cdot s(t - \tau).
$$

Der Frequenzgang des Kanals ist *H*(*f*) = *R*(*f*)/*S*(*f*), die Impulsantwort wird mit *h*(*t*) bezeichnet.

**Hinweis:** Diese Aufgabe bezieht sich auf den theoretischen Grundlagen von **Kapitel 3.4,** insbesondere auf die Seite **Faltung einer Funktion mit einer Diracfunktion.**

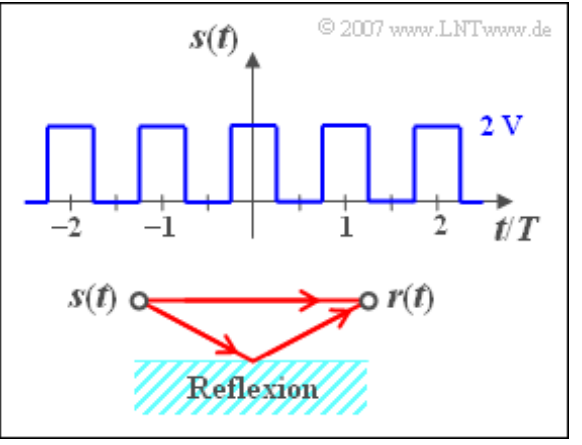

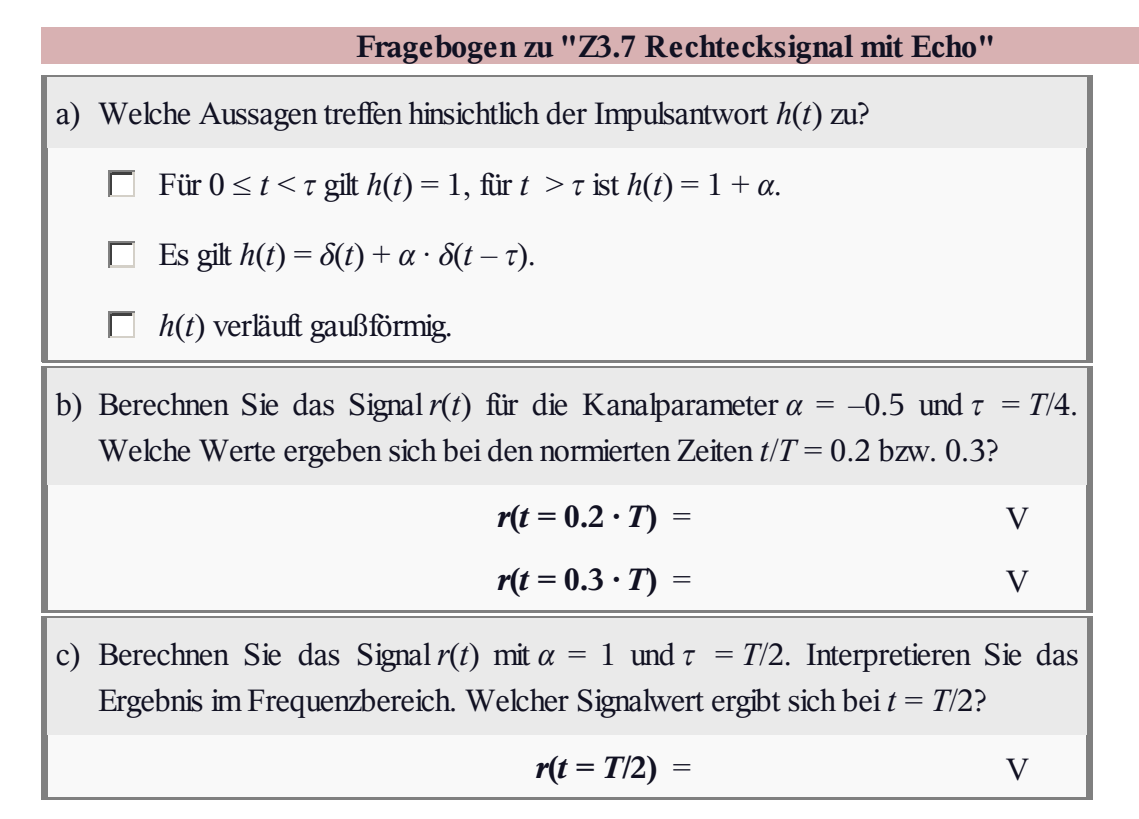

© 2007 www.LNTwww.de

 $t/T$ 

 $x_1(t)$  $x_3(t)$ 

t/T

## **A3.8: Dreimal Faltung?**

Die Impulsantwort eines LZI-Systems hat im Zeitbereich zwischen 0 und 2*T* den folgenden Verlauf:

$$
h(t) = \frac{1}{T} \left( 1 - \frac{t}{2T} \right)
$$

Außerhalb dieses Intervalls ist *h*(*t*) gleich 0. Die zugehörige Spektralfunktion lautet:

$$
H(f) = \frac{1}{8(\pi f T)^2} (1 - \mathbf{j} \cdot 4\pi f T - e^{-\mathbf{j} \cdot 4\pi f T}).
$$

Zur Berechnung des sog. Gleichsignalübertragungsfaktors ⇒ *H*(*f* = 0) ist diese Gleichung nicht geeignet, da sowohl der Klammerausdruck als auch der Nenner Null werden.

Es gilt aber auch:

$$
H(f = 0) = \int_0^{2T} h(t) dt = 1.
$$

An den Eingang dieses Filters werden drei verschiedene Zeitsignale angelegt (siehe Skizze):

- $x_1(t)$  ist ein Gleichsignal mit der Höhe  $x_0 = 1$  V.
- *x*2 (*t*) ist ein Rechtecksignal mit der Dauer *T* und der Höhe *x*<sup>0</sup> = 1 V, beginnend bei *t* = *T*.
- $x_3(t)$  ist ein Cosinussignal mit der Frequenz  $f_0 = 3/T$  und der Amplitude  $x_0 = 1$  V.

**Hinweis:** Diese Aufgabe bezieht sich auf den theoretischen Grundlagen von **Kapitel 3.4.** Die Thematik dieses Abschnitts wird auch in nachfolgendem Interaktionsmodul veranschaulicht:

#### **Zur Verdeutlichung der grafischen Faltung**

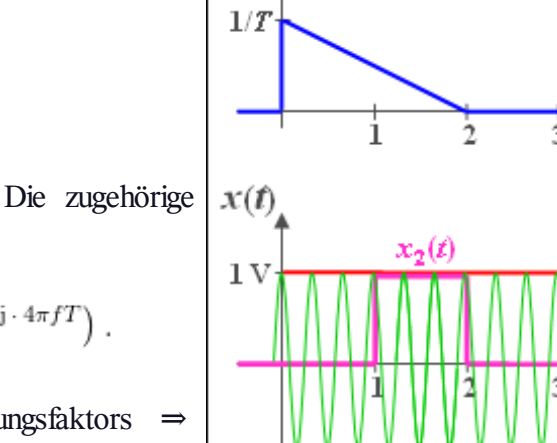

 $h(t)$ 

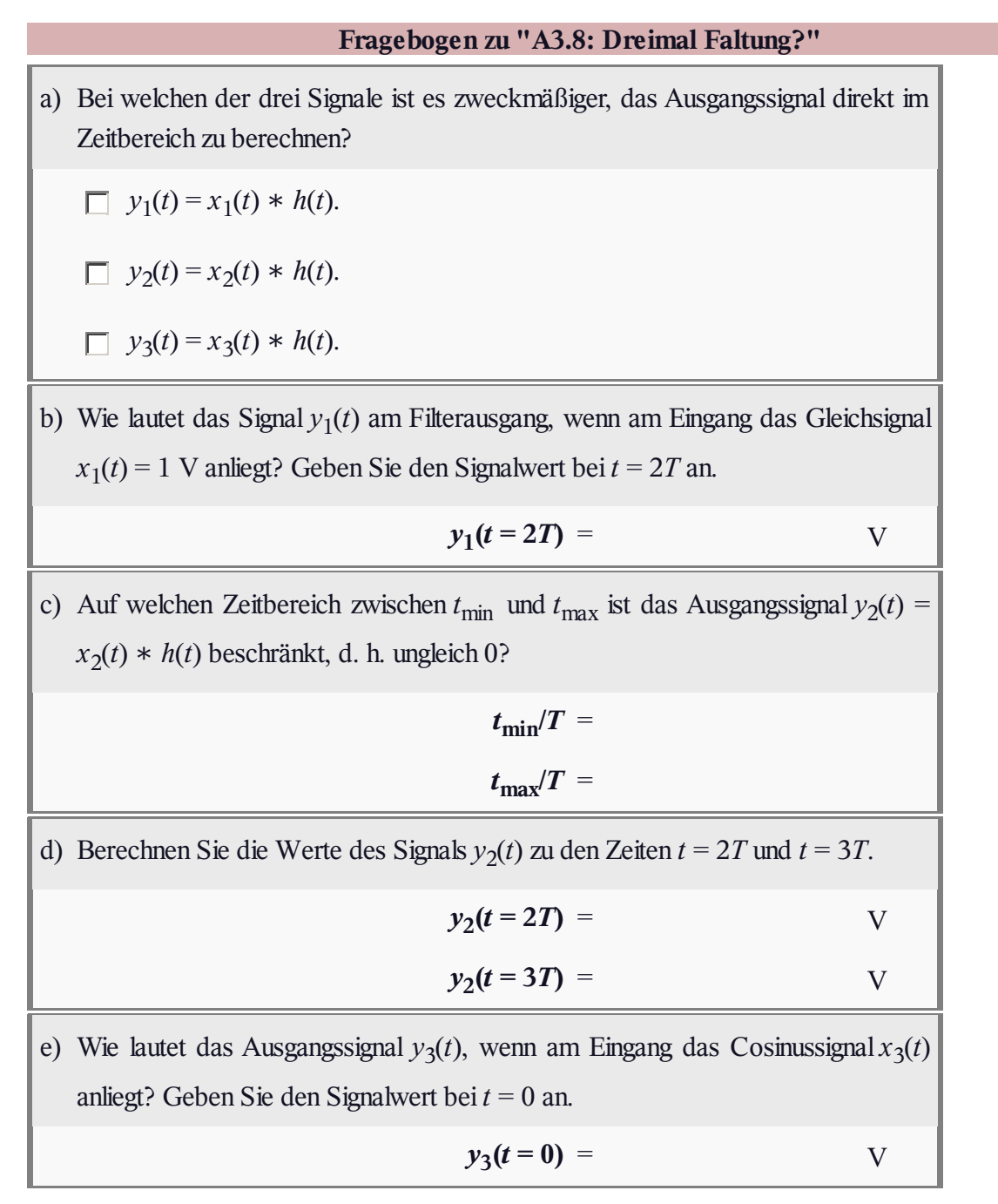

#### **Z3.8: Faltung zweier Rechtecke**

Am Eingang eines kausalen LZI-Systems (also linear und zeitinvariant) mit einer rechteckförmigen Impulsantwort *h*(*t*) der Dauer 2 ms liegt ein Rechteckimpuls  $x(t)$  der Dauer  $T = 3$  ms und der Amplitude  $A = 2$  V an. Die beiden Rechteckfunktionen beginnen jeweils zum Zeitpunkt *t* = 0.

In dieser Aufgabe sollen Sie das Ausgangssignal *y*(*t*) mit Hilfe der grafischen Faltung berechnen. Wie man leicht nachprüfen kann, ist das Ausgangssignal *y*(*t*)

- nur im Bereich von 0 bis 5 ms von Null verschieden,
- symmetrisch zum Zeitpunkt  $t = 2.5$  ms.

**Hinweis:** Diese Aufgabe bezieht sich auf den Theorieteil von **Kapitel 3.4,** insbesondere auf die Seite **Grafische Faltung.** Diese Thematik wird auch in folgendem Interaktionsmodul behandelt:

#### **Zur Verdeutlichung der grafischen Faltung**

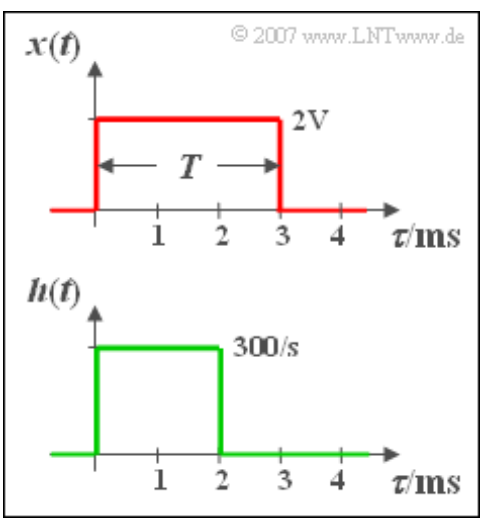

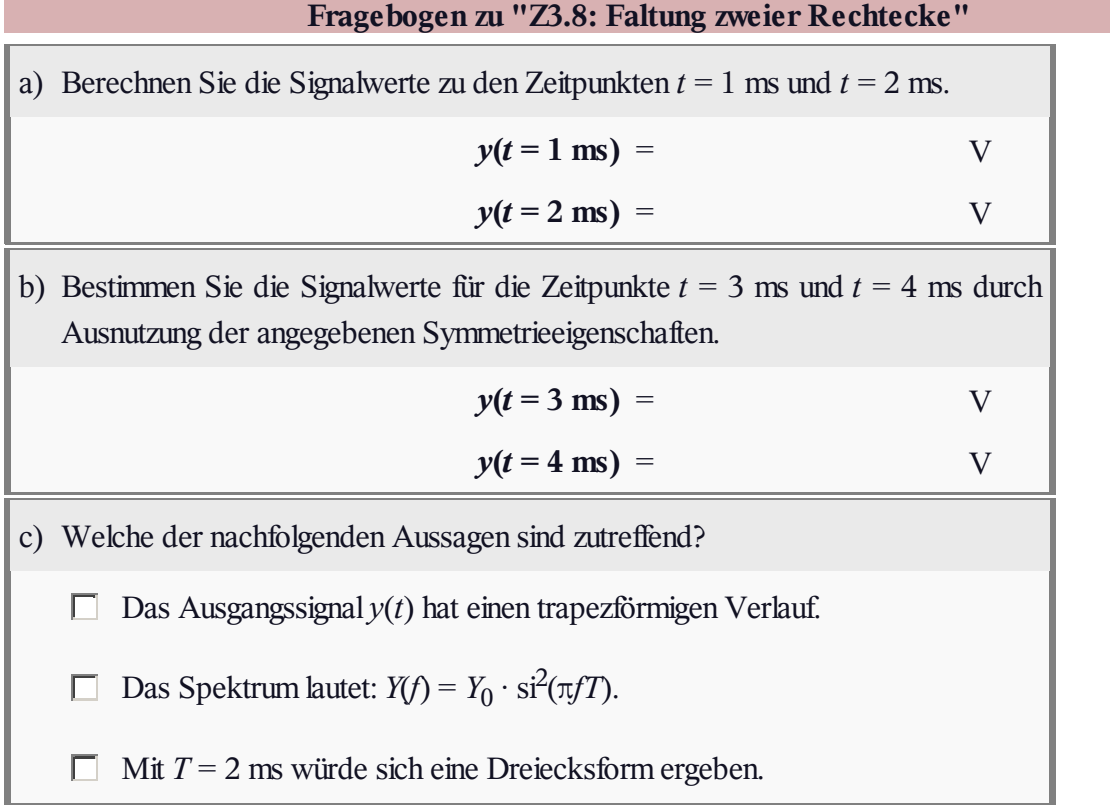

## **A3.9: Faltung von Rechteck und Gauß**

Wir betrachten in der Aufgabe einen gaußförmigen Tiefpass mit der äquivalenten Bandbreite Δ*f* = 40 MHz:

$$
H(f) = e^{-\pi (f/\Delta f)^2}.
$$

Die dazugehörige Impulsantwort lautet:

$$
h(t) = \Delta f \cdot e^{-\pi (\Delta f \cdot t)^2}.
$$

Aus der Skizze ist zu ersehen, dass die äquivalente Zeitdauer der Impulsantwort  $h(t) \Rightarrow \Delta t = 1/\Delta f = 25$  ns an den beiden Wendepunkten der Gaußfunktion abgelesen werden kann.

An den Eingang des Tiefpasses werden nun drei verschiedene impulsartige Signale angelegt:

- ein Rechteckimpuls *x*<sup>1</sup> (*t*) mit der Amplitude 1 V und der Dauer  $T_1 = 20$  ns (roter Kurvenverlauf),
- ein Rechteckimpuls  $x_2(t)$  mit der Amplitude  $A_2 = 10$  V und der Dauer  $T_2 = 2$  ns (violetter Kurvenverlauf),
- ein Diracimpuls  $x_3(t)$  mit dem Impulsgewicht  $2 \cdot 10^{-8}$  Vs (grüner Pfeil).

**Hinweis:** Diese Aufgabe bezieht sich auf die theoretischen Grundlagen von **Kapitel 3.4.** Zur Lösung der nachfolgenden Fragen können Sie das komplementäre Gaußsche Fehlerintegral benutzen, das wie folgt definiert ist (siehe **Kapitel** 3.5 im Buch "Stochastische Signale"):

$$
Q(x) = \frac{1}{\sqrt{2\pi}} \int_x^{\infty} e^{-u^2/2} du.
$$

Die nachfolgende Tabelle gibt einige Funktionswerte wieder:

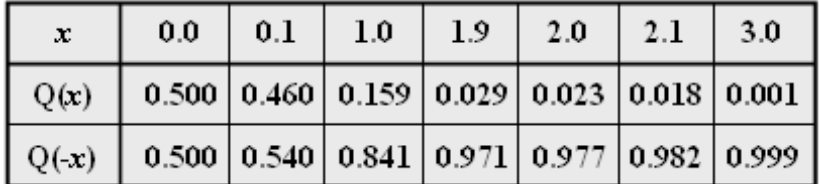

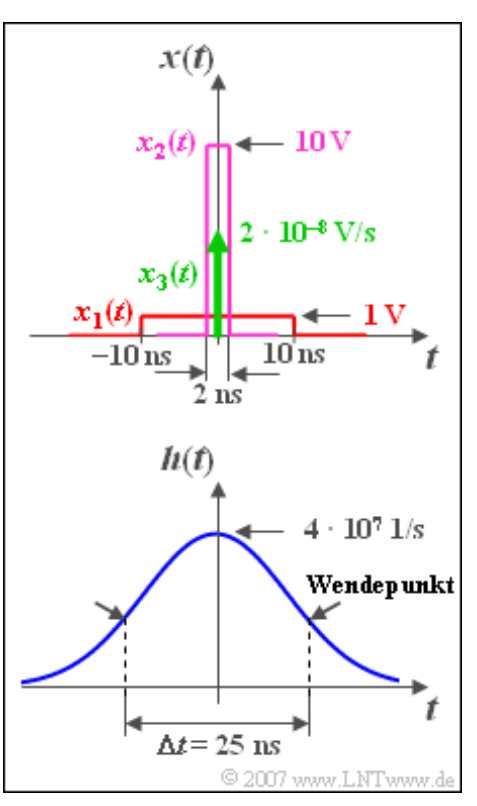

Ė

ı

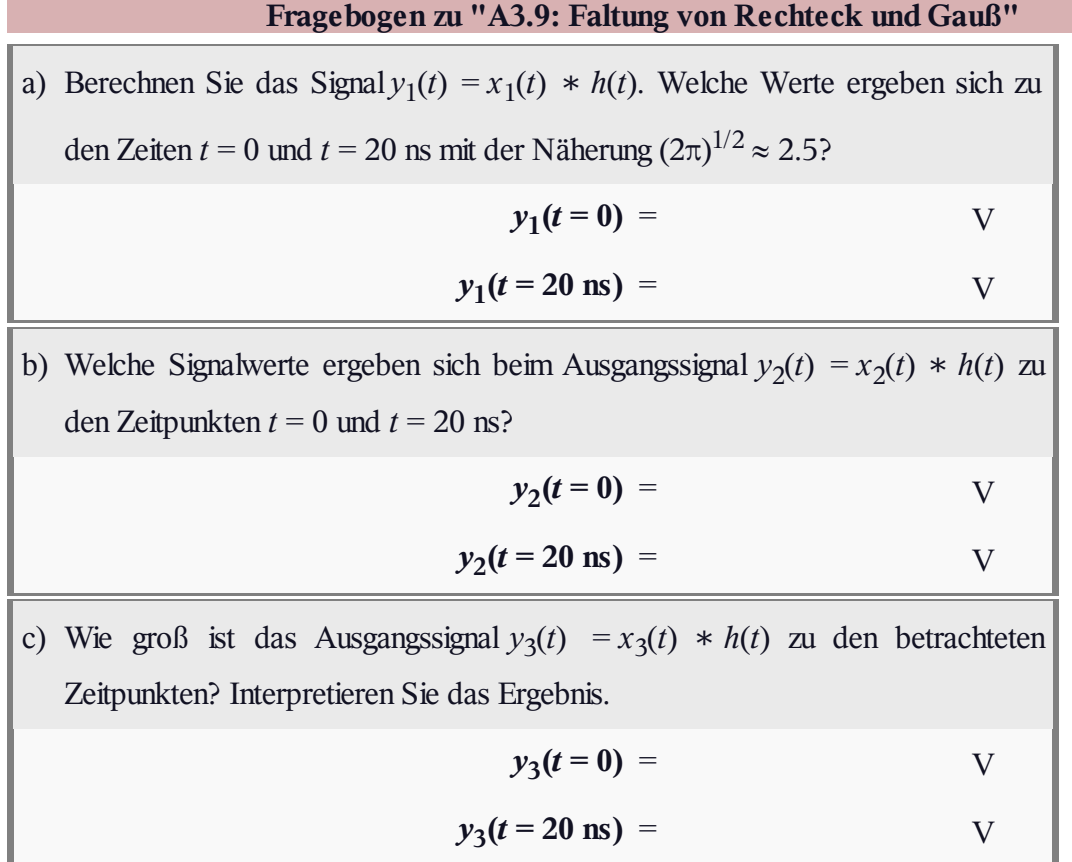

#### **Z3.9: Gauß gefaltet mit Gauß**

Es soll das Faltungsergebnis zweier Gaußfunktionen ermittelt werden. Wir betrachten einen gaußförmigen Eingangsimpuls *x*(*t*) mit der Amplitude  $x_0 = 1$  V und der äquivalenten Dauer  $\Delta t_x = 4$ ms sowie eine ebenfalls gaußförmige Impulsantwort *h*(*t*), welche die äquivalente Dauer Δ*t<sup>h</sup>* = 3 ms aufweist:

$$
x(t) = x_0 \cdot e^{-\pi (t/\Delta t_x)^2},
$$
  

$$
h(t) = \frac{1}{\Delta t_h} \cdot e^{-\pi (t/\Delta t_h)^2}.
$$

Gesucht ist das Ausgangssignal  $y(t) = x(t) * h(t)$ , wobei der Umweg über die Spektralfunktionen gegangen werden soll.

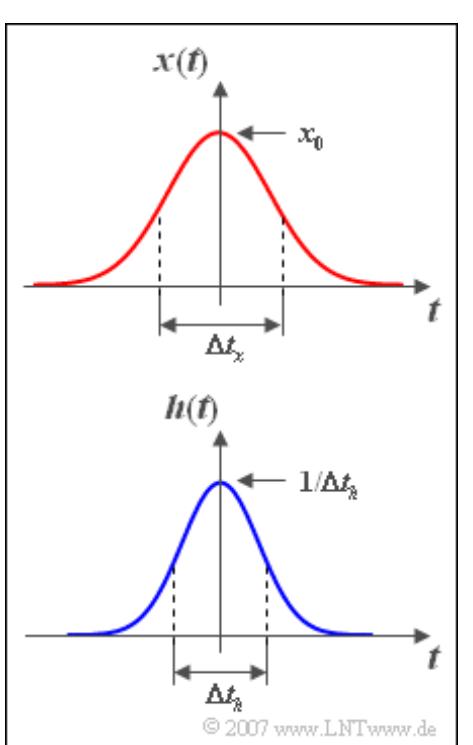

**Hinweis:** Diese Aufgabe bezieht sich auf den Theorieteil von **Kapitel 3.4.**

÷.

#### **Fragebogen zu "Z3.9: Gauß gefaltet mit Gauß"**

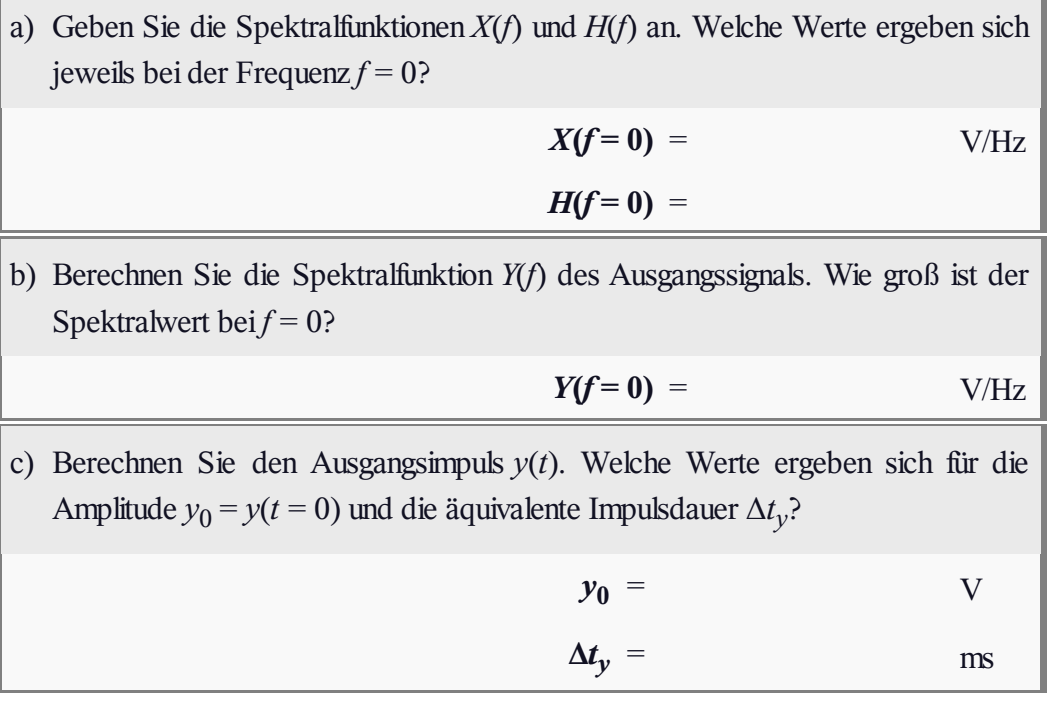